# **IKIDATA**

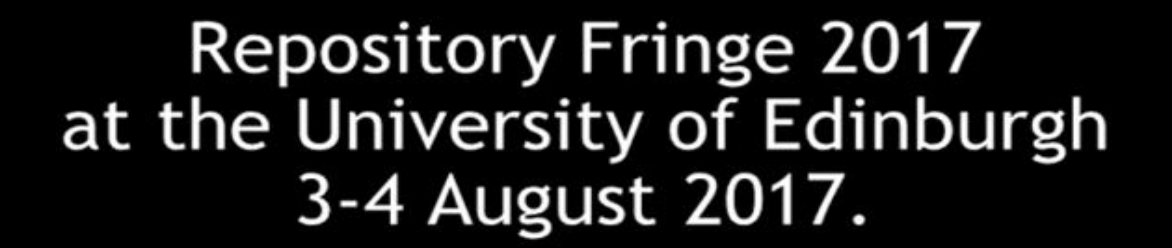

I / C

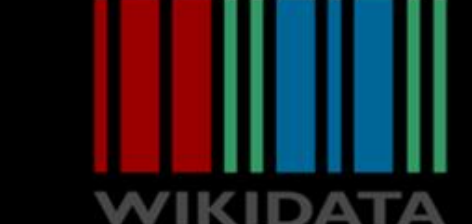

## **Wikidata** The free and open knowledge base

WIKIDATA

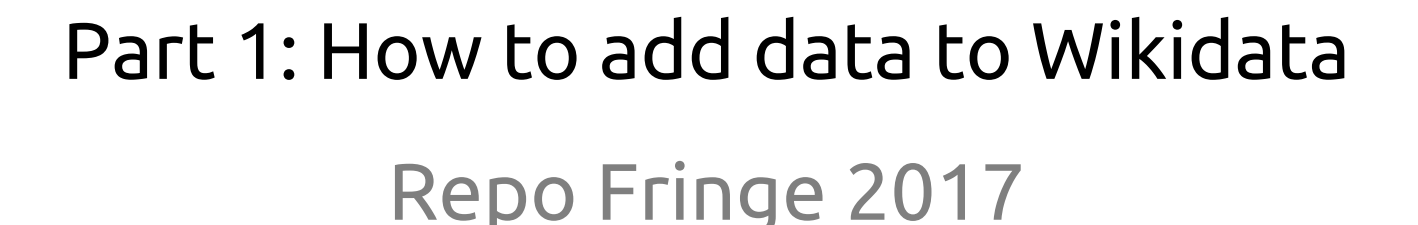

Ewan McAndrew - @emcandre

Navino Evans - @NavinoEvans

## **https://tinyurl.com/WikidataRepo1**

#### Please create an account on Wikidata (You can use your Wikipedia login if you already have one).

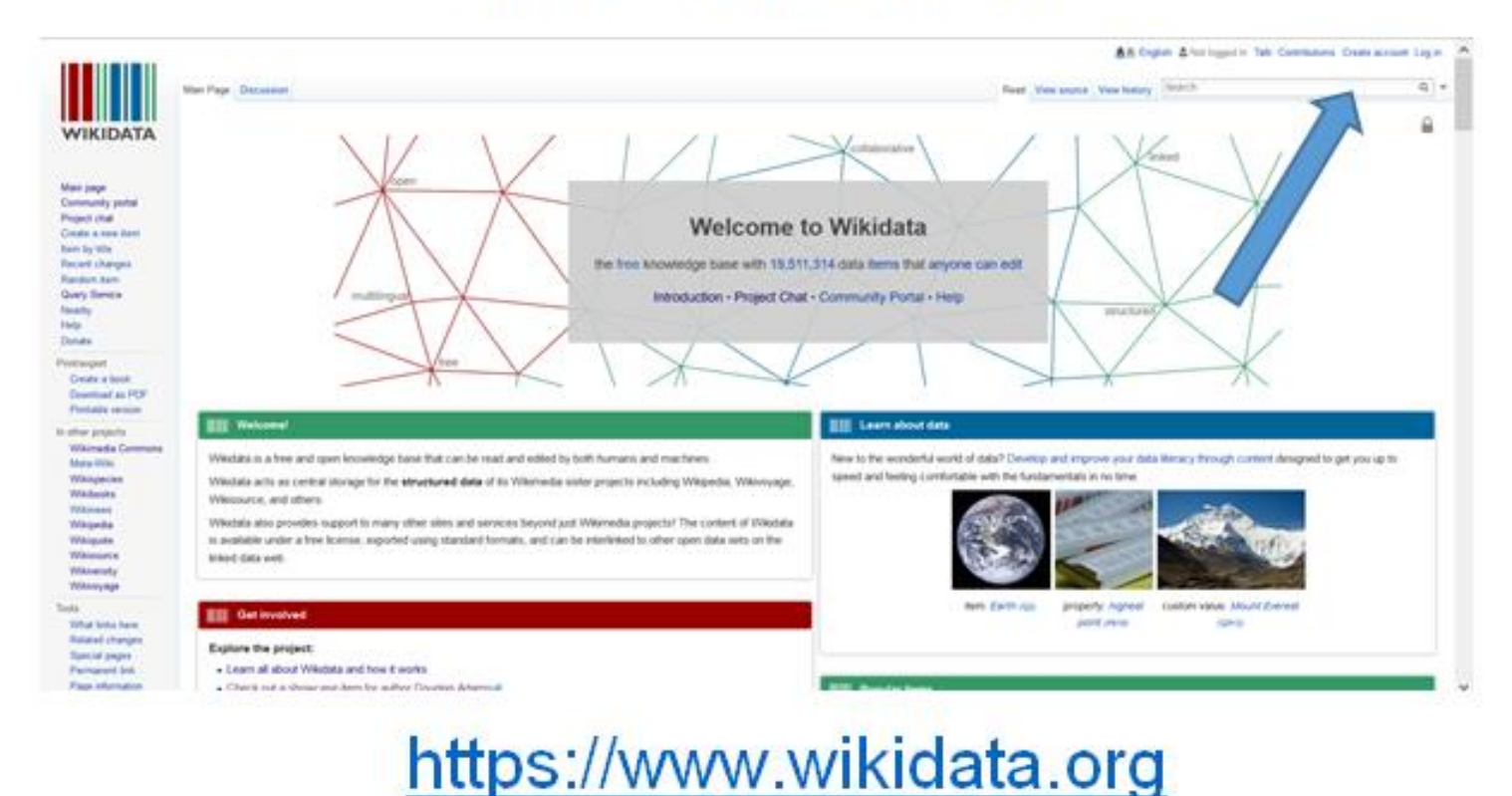

#### The Internet's Favorite Website  $MENU \equiv$

**SEARCH** 

## The Internet's Favorite **Website**

As web traffic shifts toward mobile, a new study finds Wikipedia remal the most popular informational site around.

ট

- 80,000 regular contributors (of which only 3000
- or so are considered 'very active' Wikipedians.
- 500 million visitors per month
- · 1.5 billion monthly unique devices
- · The fifth most popular website in the world.
- Trusted more than the BBC, ITV, the Times, the Telegraph,
- The Guardian and more according to Yougov survey (2014).

## **DATA IS THE<br>NEW BACON**

## **What is Wikidata?**

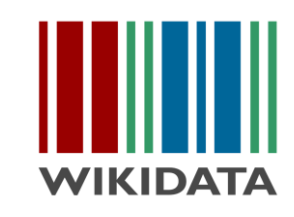

Wikidata is a free linked database of secondary data that can be read and edited by both humans and machines.

Wikidata acts as central storage for the structured data of its Wikimedia sister projects including Wikipedia, Wikivoyage, Wikisource, and others.

- **Bibliographic**
- **Biographic**
- **Biomedical**
- Geographic
- Taxonomic
- Authority file

#### A centralised hub of structured data for all the Wikimedia projects

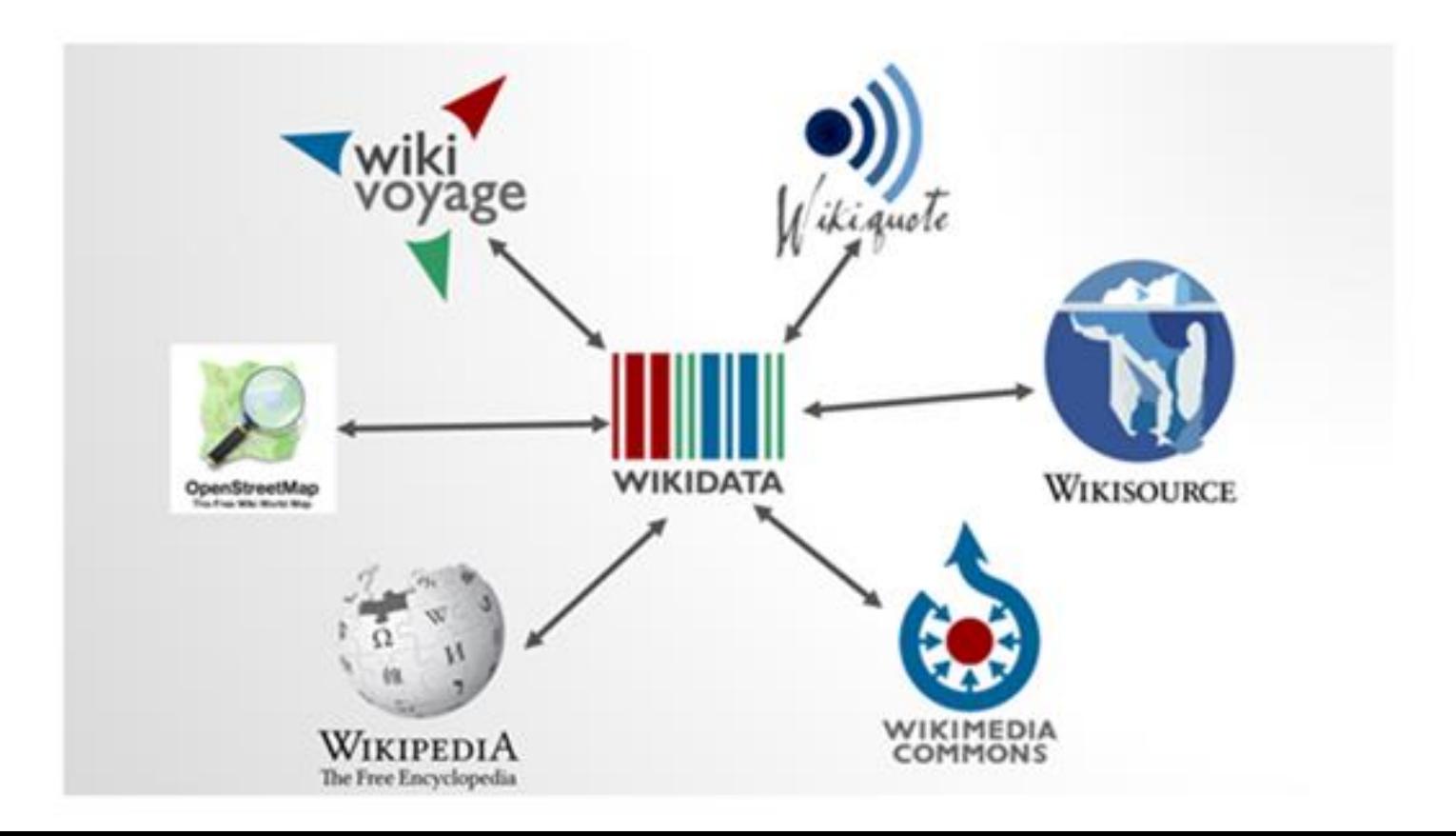

#### What is Wikidata actually?

- repository of the world's knowledge
- database anyone can read and edit
- multi-lingual
- designed to deal with the reality Wikipedia

has to deal with

- free and open source software.
- ●All data on Wikidata is CC-0 licenced.

#### English Wikipedia "only includes only includes 30% of the items entered in the other 287 languages."\*

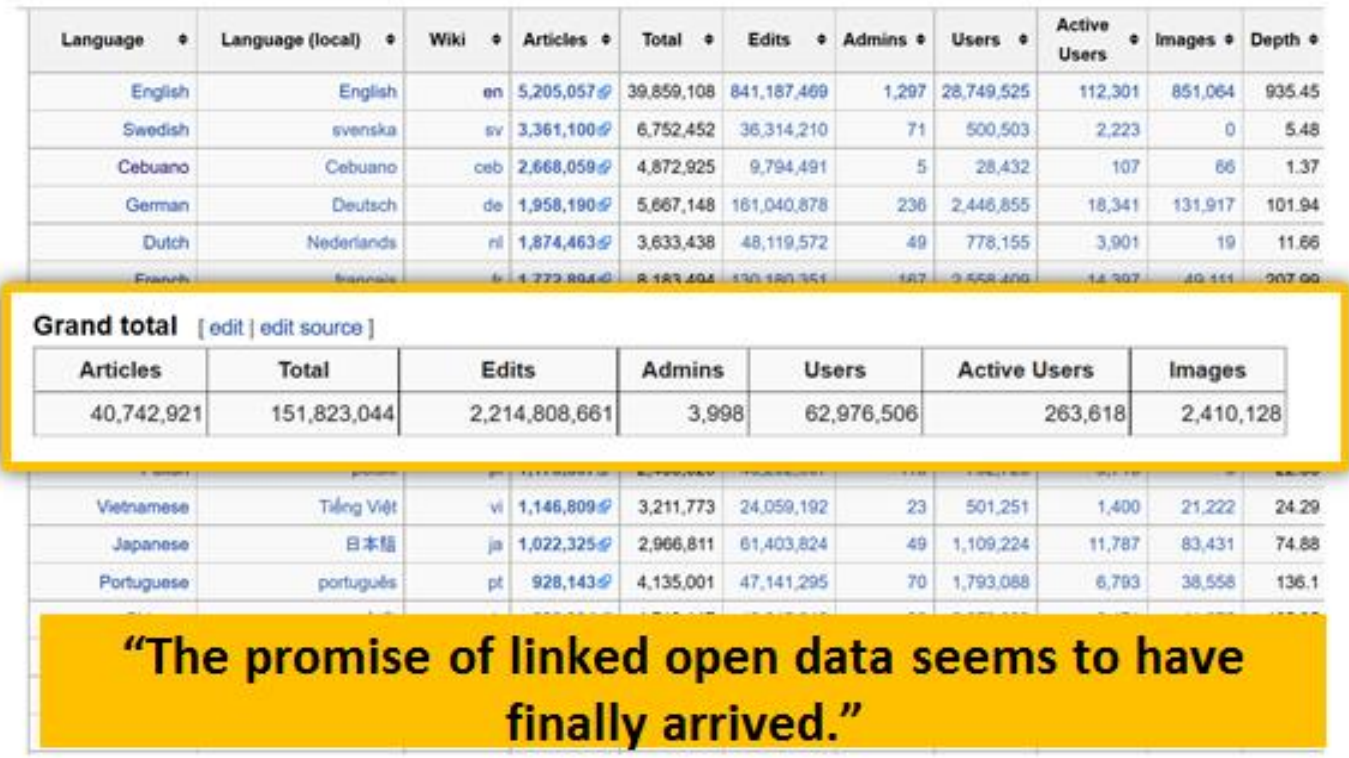

#### Okay Google..... what's the average lifespan of a goat?

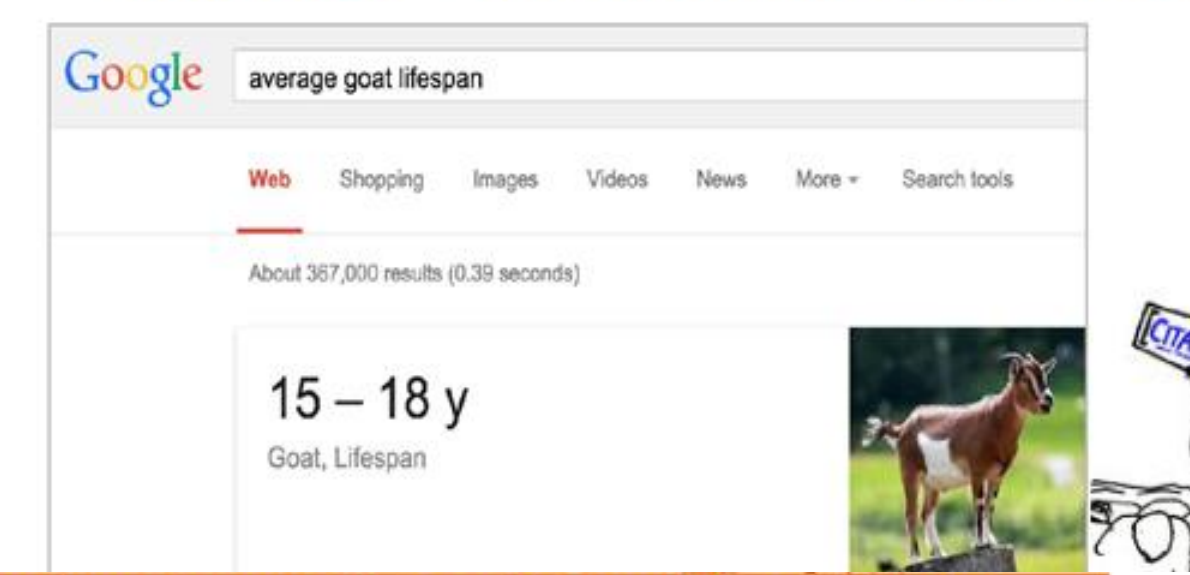

"The primary issue with Google's knowledge panels is that they aren't terribly knowledgeable: They provide information but often leave out any context on where that information came from...." Caitlin Dewey, The Washington Post - 11 May 2016

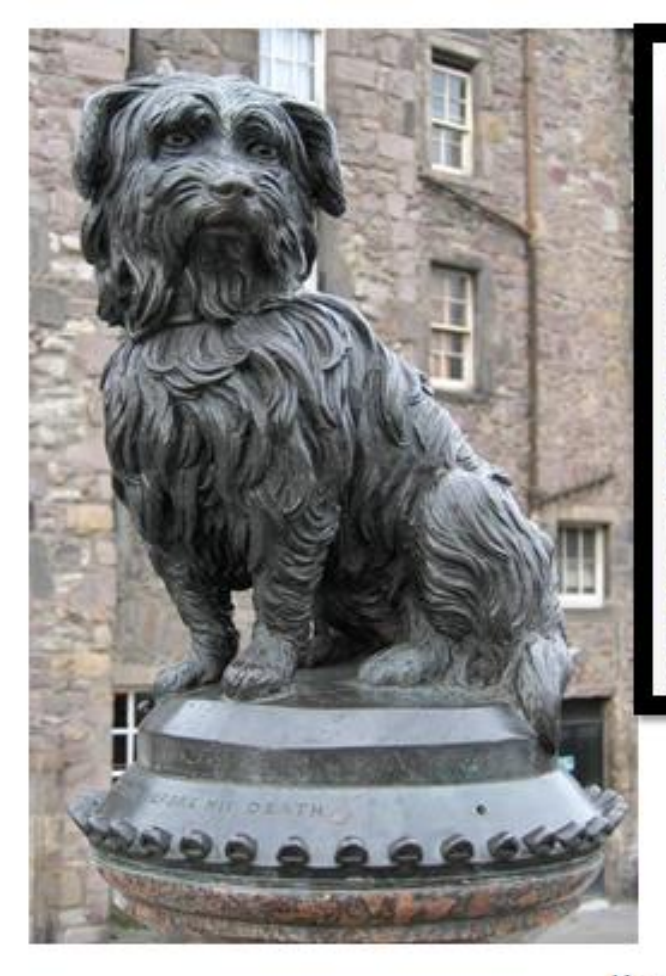

**WIKIDA** 

Main page

Project chat

lient by title Recent changes Random Item Query Service Nearby Help **Donate** Toots

Related change **Special pages** Permanent link Page informatio Concept URI Cite this page

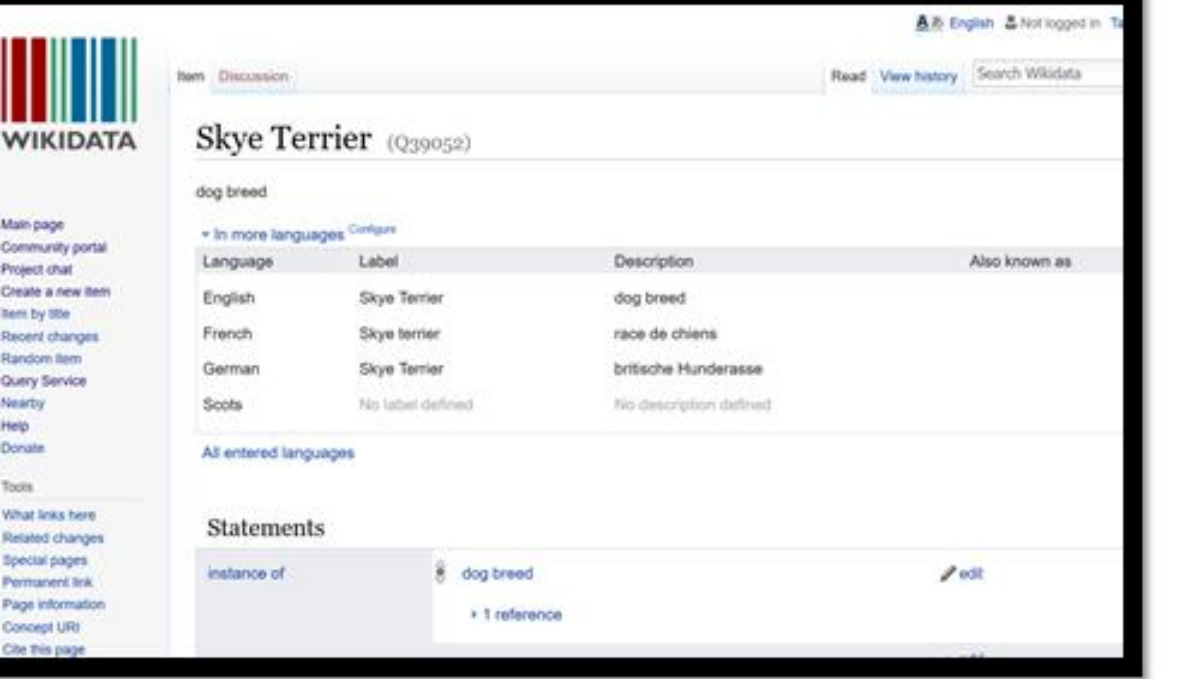

Greyfriar's Bobby (1855-1872) Sat by his master's grave for 14 years. Died aged 16.

Kennel club say Skye Terrier's have a life expectancy of "over 12 years".

External source:

- · Species data
	- · The BayScience Foundation, Inc. ZipcodeZoo.com. »
	- · Cornell Lab of Ornithology. All about Birds. »
	- Flindt, R. Amazing Numbers in Biology, Springer, 2006.
	- National Geographic Society. "Animals." National Geographic. »
	- · Species 2000 and Integrated Taxonomic Information System. Catalogue of Life. »

**Note** 

This list is intended as a guide to sources of further information. The inclusion of an item in this list does not necessarily mean that its content was used as the basis for any specific Wolfram Alpha result.

Requests by researchers for detailed information on the sources for individual Wolfram|Alpha results can be directed here. Requests will handled on the basis of priority, importance and available resources.

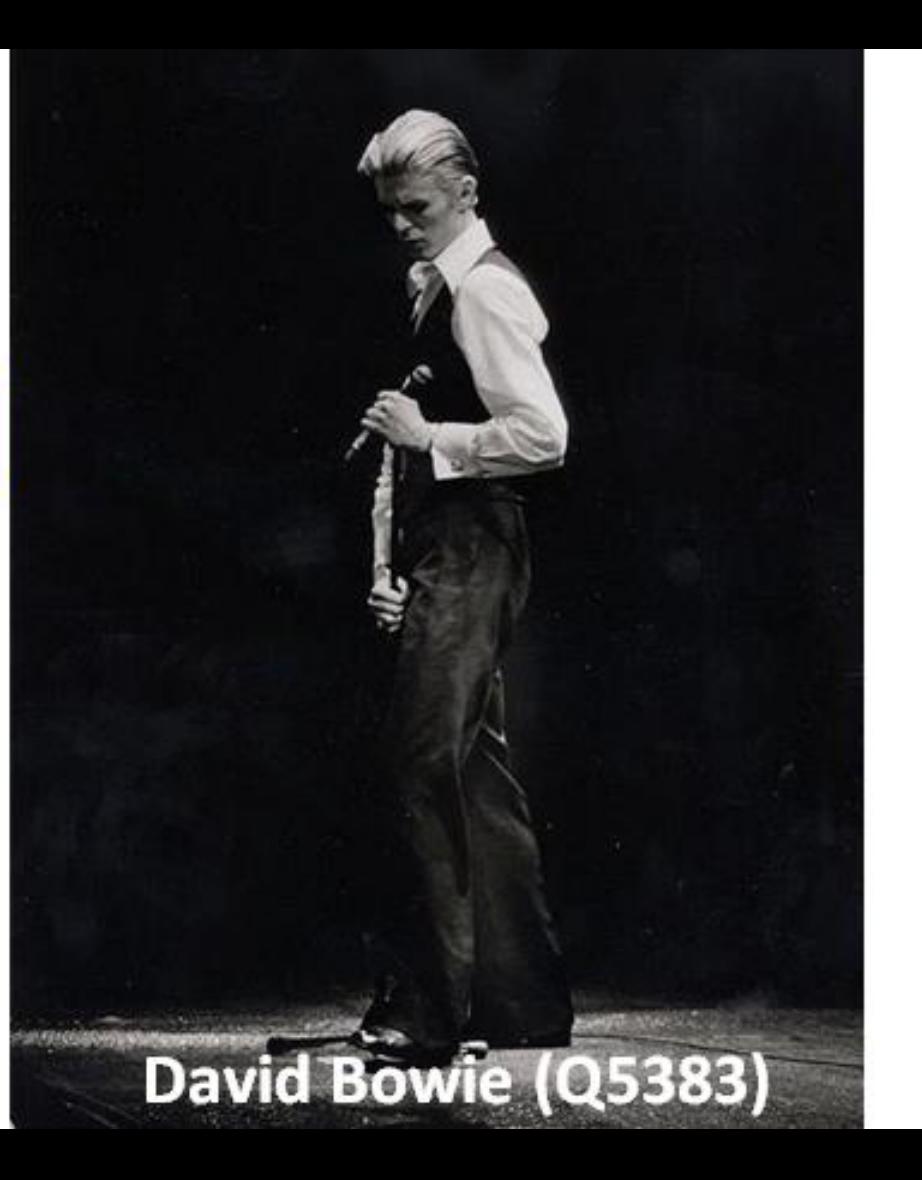

#### date of birth (P569)

#### 8 January 1947

#### Sweden (Q34)

#### population  $(P1082)$

picture by Hector Melo A.

### 9,747,355

according to: Statistics Sweden method: estimation point in time: 31 Dec2014

#### A provenance-preserving Answer Engine

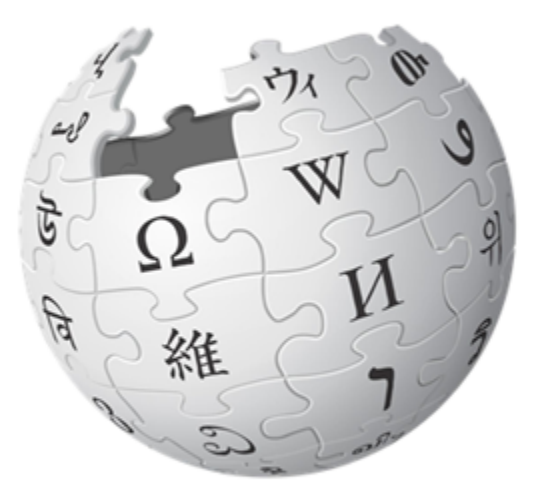

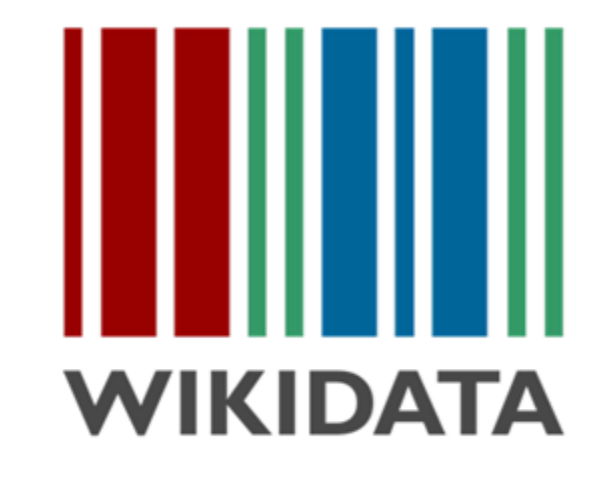

The sum of all **human** knowledge

The sum of all **data and** sources backing human knowledge

## **Example Wikidata item & statement**

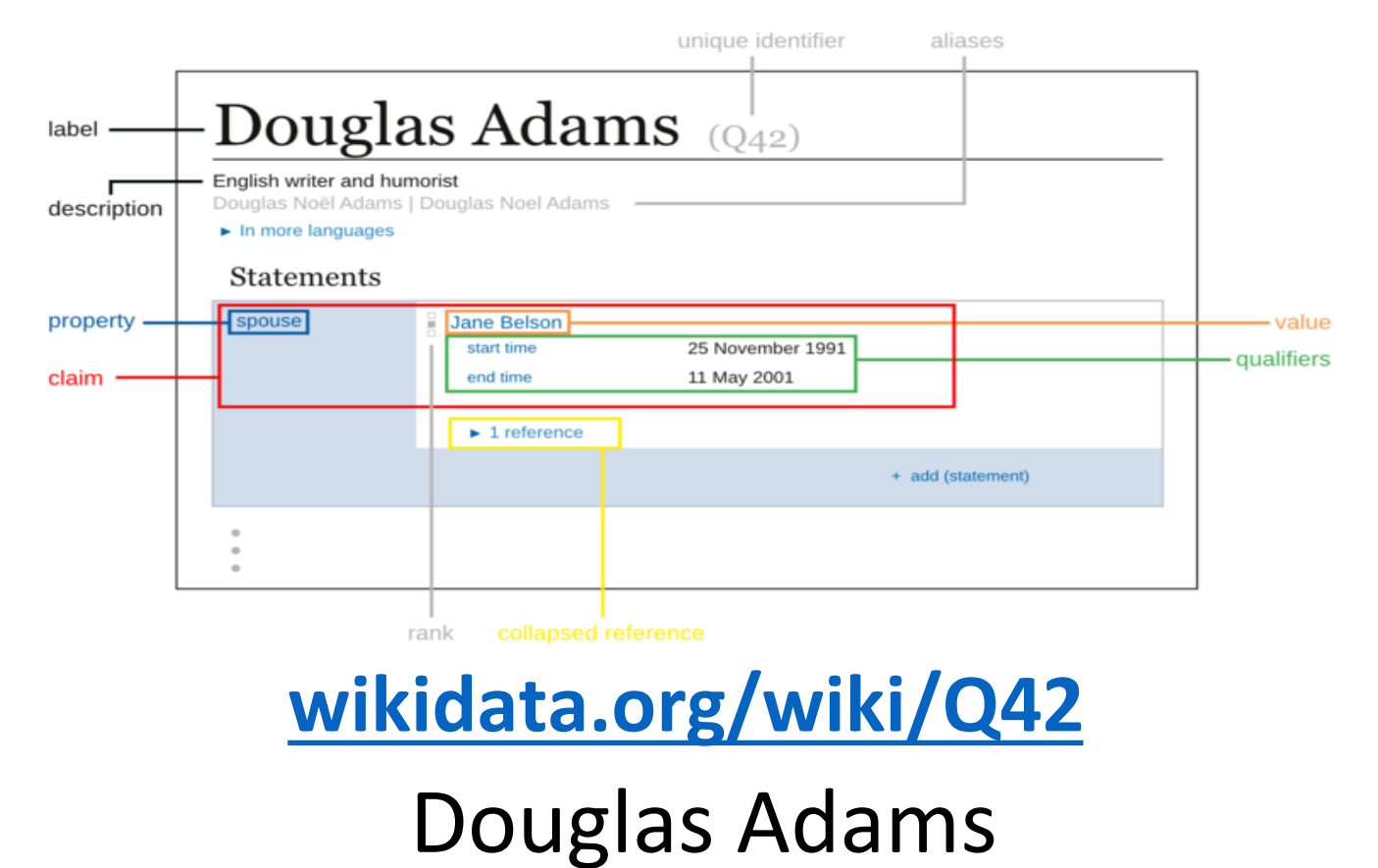

#### Wikidata key stats – data and community

- 30.2 million items 530 million edits  $\bullet$
- 160 million statements 18,695 active editors ۰
- 11 million items added since August 2016. ۰
- 2000+ more active editors since August 2016.  $\bullet$

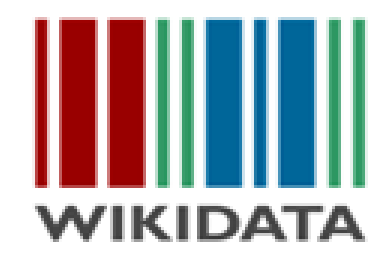

"Data is beautiful. Data is information."

[Official Wikidata stats](https://www.wikidata.org/wiki/Wikidata:Statistics) [More stats](https://tools.wmflabs.org/wikidata-todo/stats.php)

## SECTION

## MANUAL EDITING

#### Practical session - Adding data

**WIKIDATA** 

- Open you selected batch from the [batches spreadsheet](https://docs.google.com/spreadsheets/d/1KpIYvNjHJlf10ORSVsvvXforbZsZU-1PIpvkzWQ5uZ8/edit?pli=1#gid=0)
- Show how to add '*award received*' (P166) statement + reference.
- Show how to create an item from scratch
	- 'Instance of'  $=$  'human'
	- 'Gender' = 'female'
	- 'Award received'  $=$  'Fellowship of the Royal Society of
		- **Qualifier:** Point in time = year of election
		- **Reference:** Reference URL = Url of page on RSE website

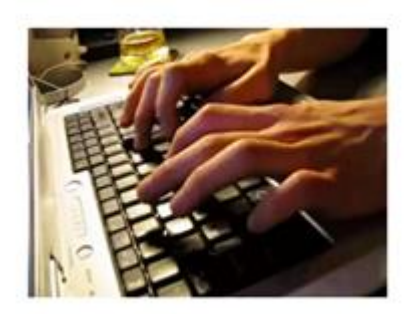

#### Extension exercise: Adding referencing and additional data

#### To add a reference:

1. Click 'Add reference', Type 'reference URL' as the Property for the reference field. 2. Copy the URL web address from the Batch spreadsheer and paste into the value field for the reference in Wikidata, Click Save.

**EXTENSION (IF TIME):** Add member (P463) of Royal Society of Edinburgh (Q117467) if it is not there as a statement. Add Date of birth (P569) data if it can be found. Add Place of birth (P19) data if it can be found. Add references to backup claims.

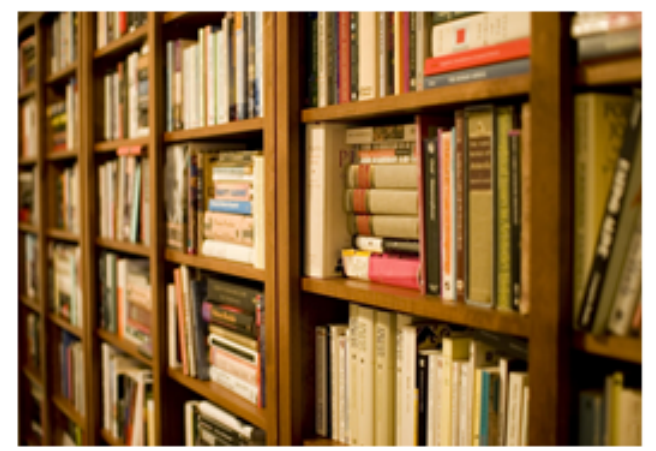

## SECTION

## MASS EDITING

#### Essential tools for mass editing Wikidata

#### [Quickstatements v.2](https://tools.wmflabs.org/quickstatements/)

For importing data from a spreadsheet into Wikidata. The syntax you need to use is explained in [QuickStatements v.1](http://tools.wmflabs.org/wikidata-todo/quick_statements.php)

#### [Wikipedia and Wikidata Tools for Google sheets](https://chrome.google.com/webstore/detail/wikipedia-and-wikidata-to/aiilcelhmpllcgkhhpifagfehbddkdfp?hl=en) (*[Demo](https://docs.google.com/spreadsheets/d/1im7hQMhvd04ylfYUfuKPZI1cBxdRUmYreVk6voBnlCA/edit#gid=0)*)

Google sheets add-on for pulling data from Wikidata and Wikipedia directly into a spreadsheet (Note: you need a Google account to install this)

#### Practical - mass editing using QuickStatements

- 1. Go to the [batches spreadsheet,](https://docs.google.com/spreadsheets/d/1KpIYvNjHJlf10ORSVsvvXforbZsZU-1PIpvkzWQ5uZ8/edit?pli=1#gid=177230209) then **click the link with your selected batch number**
- **2. Select all cells highlighted orange** (the QuickStatements commands), then **copy them to your clipboard** ( click edit then copy
- **3. Go to [QuickStatements](https://tools.wmflabs.org/quickstatements)** and click
- 4. Click '**Import commands**' -> '**Version 1 format**'
- **5. Paste in the commands copied in step 2,** then **click 'import'**
- **6. Check a selection of the commands** to make sure they have imported correctly
- **7. Click the "RUN" button** at the bottom to launch your first mass edit!

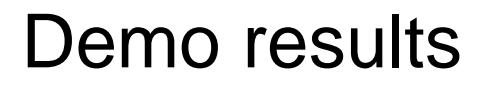

#### **Using the [Wikidata Query Service](https://query.wikidata.org/)**

• Bubble chart - [countries with the most UNESCO endangered languages](http://tinyurl.com/y8reofbs)

#### **Using [Listeria](https://en.wikipedia.org/wiki/Template:Wikidata_list) to generate a Wikipedia list**

- [List of UNESCO endangered languages](https://en.wikipedia.org/wiki/User:NavinoEvans/Listeria_examples/UNESCO_endangered_languages)
- [List of female fellows of the Royal Society of Edinburgh](https://en.wikipedia.org/wiki/User:NavinoEvans/Listeria_examples/Female_fellows_of_the_RSE)

#### **End of practical - let's see the improved results!**

**Map query - <http://tinyurl.com/RSEmap> Link straight to map - <http://bit.ly/RSEmap2> Timeline – <http://tinyurl.com/RSEtimeline> Wikidata query itself – <http://bit.ly/RSEquery> Listeria list – <http://tinyurl.com/RSEListeria>**

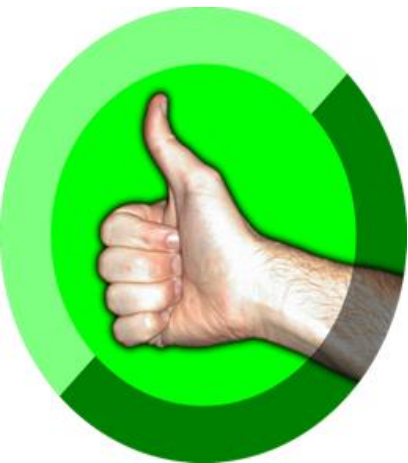

## *Links and further reading*

- https://www.wikidata.org/wiki/Wikidata:Data Import Guide
- [https://www.wikidata.org/wiki/Wikidata:Database\\_download](https://www.wikidata.org/wiki/Wikidata:Database_download)
- <https://www.wikidata.org/wiki/Property:P2966> National Library of Wales ID for collection items.
- <https://www.wikidata.org/w/api.php>
- <https://tools.wmflabs.org/reasonator/> Wikidata made 'pretty'
- <https://tools.wmflabs.org/reasonator/?q=Q42> Reasonator page for Douglas Adams (Q42) by way of example.
- <https://www.mediawiki.org/wiki/Extension:ArticlePlaceholder> another way of placeholding articles using structured data from wikidata to populate information in the meantime until an article can be created.
- [Wikidata: Current trends and priorities](https://docs.google.com/presentation/d/1XX-yzT98fglAfFkHoixOI1XC1uwrS6f0u1xjdZT9TYI/edit#slide=id.g21d2403a1a_0_90) (May 2017 presentation with current

## **Developer links**

#wikidata on chat.freenode.net

wikidata-l@lists.wikimedia.org

Wikidata – [The New Rosetta Stone](http://blogs.cccb.org/lab/en/article_la-nova-pedra-de-rosetta/) (article).

[Google closes Freebase](http://searchengineland.com/google-close-freebase-helped-feed-knowledge-graph-211103) (article).

[Google's sketchy attempt to control the world's knowledge](https://www.washingtonpost.com/news/the-intersect/wp/2016/05/11/you-probably-havent-even-noticed-googles-sketchy-quest-to-control-the-worlds-knowledge/) (article).

api @ **[wikidata.org/w/api.php](http://wikidata.org/w/api.php)**

sandbox @ **[wikidata.org/wiki/Special:ApiSandbox](http://wikidata.org/wiki/Special:ApiSandbox)**

The Wikidata Game: <https://tools.wmflabs.org/wikidata-game/distributed/>

PHP

Wikibase API Library: [github.com/addwiki/wikibase-api](http://github.com/addwiki/wikibase-api)

SPARQL abstraction: [github.com/Benestar/asparagus](https://github.com/Benestar/asparagus)

Python

Wiki bot Framework: mediawiki.org/wiki/Manual:Pywikibot/Wikidata

C# .NET

Wikibase API Library: github.com/Benestar/wikibase.net